## SAP ABAP table V\_TA23ADRCAT\_DB {Generated Table for View}

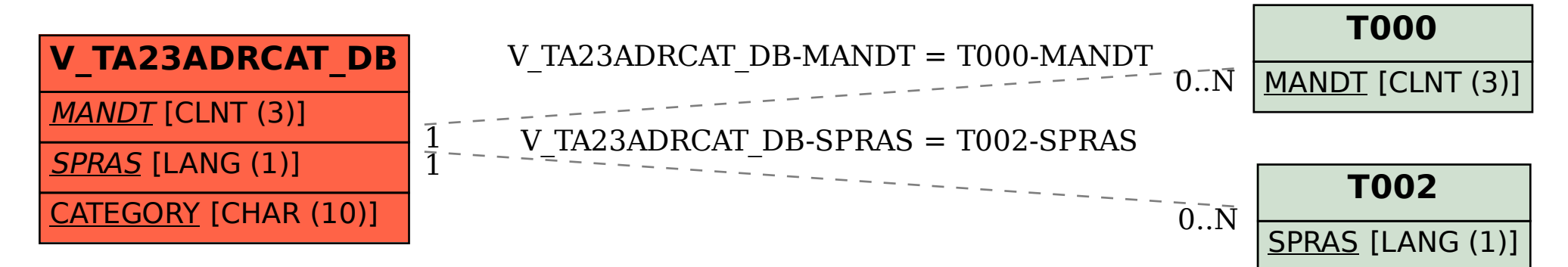